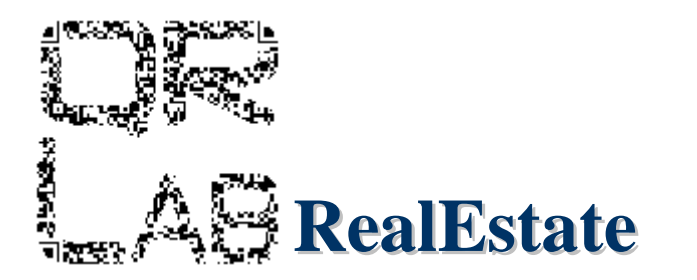

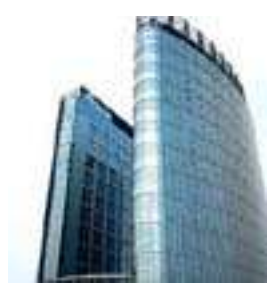

QR Lab **RealEstate** è la più completa e innovativa piattaforma Web per la promozione di immobili tramite QR Code. Con QR Lab è semplice e immediato creare un collegamento virtuale che alla realtà statica della stampa aggiunge la dimensione interattiva e multimediale del web mobile.

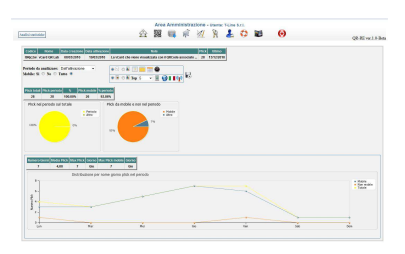

Tramite la piattaforma, per ogni immobile viene creato un minisito (scheda tecnica, galleria fotografica, ecc. ecc.) specifico per dispositivi mobili e visualizzabile semplicemente acquisendo il QR Code dedicato; solo QR Lab **RealEstate** consente poi di personalizzare il layout del minisito con il logo e i colori dell'agenzia, configurarlo per il singolo immobile e visualizzare tutte le statistiche relative al QR Code associato (numero di accessi, distribuzione oraria, dispositivo utilizzato ecc. ecc.).

Uno strumento potente, flessibile ed economicamente vantaggioso che consente un accesso agli immobili 24 ore su 24 e 7 giorni su 7. Il QR Code può essere stampato, senza alcun vincolo, sui cartelli disposti in agenzia o direttamente all'immobile, sui depliant o sulle pubblicazioni periodiche contribuendo a un consistente aumento di visibilità dell'immobile e dell'agenzia. Una politica di costi flat, senza limiti temporali o di numero di accessi, fanno di QR Lab **RealEstate** la piattaforma con il miglior rapporto costo/servizi sul mercato.

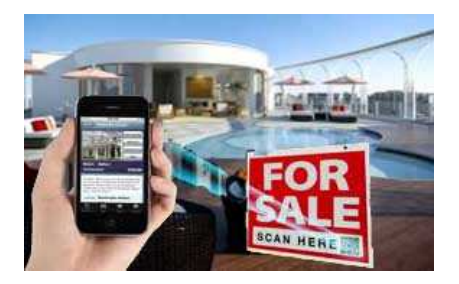

## **Cosa sono i QR Code?**

Sono dei piccoli codici a barre bidimensionali che, letti con un telefono cellulare, consentono di visualizzare pagine web, aprire documenti, riprodurre musica e video. E se non hai ancora l'applicazione per leggere i QR code, collegati con il cellulare al sito www.qrlab.it e scaricala.

Per accedere al contenuto multimediale associato al QR Code sono sufficienti due semplicissime operazioni:

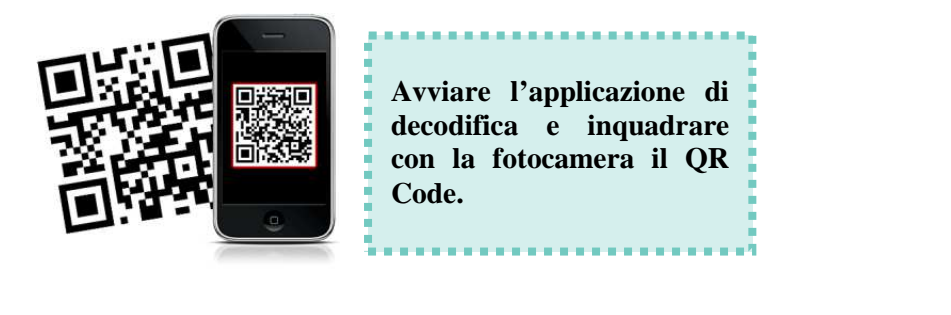

**Attendere la decodifica e autorizzare l'accesso a internet. I contenuti sono subito visualizzabili.** 

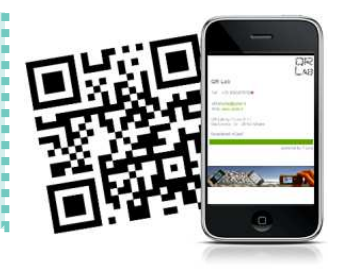

Scaricato i-Nigma, acquisisci il QR Code associato all'immobile di esempio e visualizza sul cellulare il minisito interamente realizzato con QR Lab **RealEstate**.

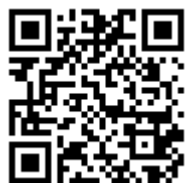

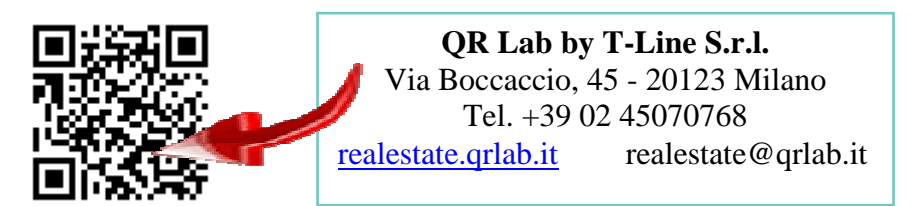